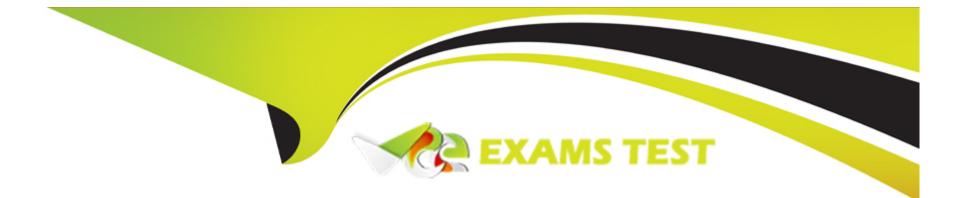

# **Free Questions for 010-151 by vceexamstest**

# Shared by Bradford on 20-10-2022

For More Free Questions and Preparation Resources

**Check the Links on Last Page** 

# **Question 1**

**Question Type:** MultipleChoice

Refer to the exhibit.

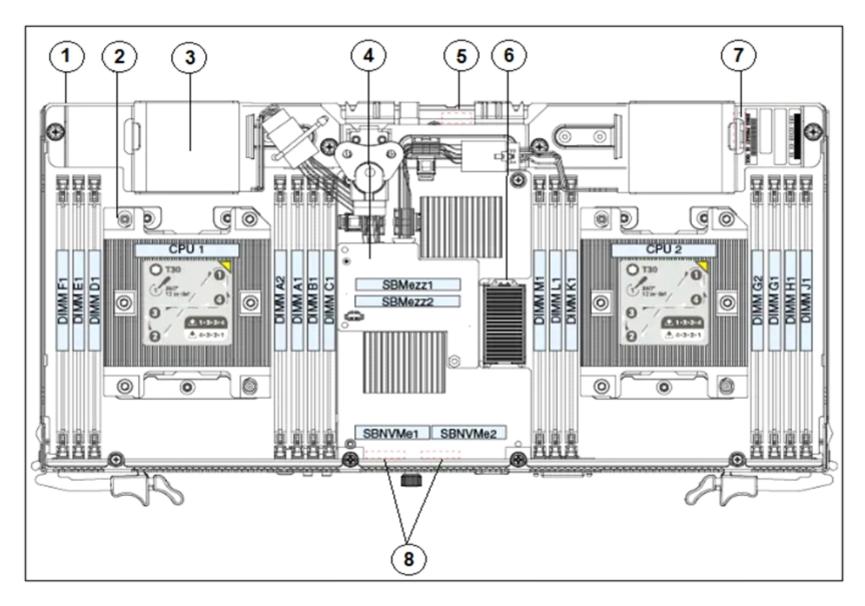

What item does 6 represent?

- A- Trusted platform module (TPM) socket
- B- RAID supercap connector
- C- RTC battery CR2032 socket
- D- Mezzanine-style connector for optional I/O expander module

### Answer:

D

### **Explanation:**

https://www.cisco.com/c/en/us/td/docs/unified\_computing/ucs/s/hw/S3260M5/install/S3260M5/ S3260M5\_chapter\_00.html

# **Question 2**

**Question Type:** MultipleChoice

A- The four 10 Gbit/sec channels that QSFP+ supports can be combined into a single 40 Gigabit Ethernet link.

**B-**QSFP-DD stands for Quad Small Form Factor Pluggable Double Distance.

**C-** The QSFP+ offers higher data speed than QSFP28.

**D-** 100GBASE-SR4 supports a much longer distance than 100GBASE-LR4.

#### Answer:

А

### **Question 3**

**Question Type:** MultipleChoice

How many wires does each PCle lane have?

| Options:   |  |  |  |
|------------|--|--|--|
| A- Two     |  |  |  |
| B- Four    |  |  |  |
| C- Eight   |  |  |  |
| D- Sixteen |  |  |  |
|            |  |  |  |
|            |  |  |  |

#### Answer:

В

### **Explanation:**

https://cotscomputers.com/blog/pcie-lanes/#:~:text=Each%20lane%20consists%20of%20two,x4% 2C%20x8%2C%20or%20x16

### **Question 4**

**Question Type:** MultipleChoice

With which data center type can a company lease the equipment and infrastructure?

- A- Managed services data center
- B- Colocation data center
- C- Green technology data center
- D- Enterprise data center

### Answer:

А

# **Question 5**

**Question Type:** MultipleChoice

Which Cisco MDS 9700 Series platform supports the Supervisor-1E module?

### **Options:**

A- Cisco MDS 9706

B- Cisco MDS 9709

C- Cisco MDS 9710

D- Cisco MDS 9718

#### Answer:

D

### **Explanation:**

https://www.cisco.com/c/en/us/products/collateral/storage-networking/mds-9700-series-multilayer- directors/datasheet-c78-736317.html

### **Question 6**

#### **Question Type:** MultipleChoice

Storage virtualization is commonly used for SANs in data centers to scale out the storage resources. The common methods of storage virtualization include array-based storage virtualization. What are the other two methods? (Choose two.)

- A- Host-based storage virtualization
- B- Hypervisor-based storage virtualization
- C- Embedded-based storage virtualization
- D- Switch-based storage virtualization
- E- Network-based storage virtualization

### Answer:

Α, Ε

### Explanation:

https://www.cioreview.com/news/implementing-storage-virtualization-for-efficient-data- management-nid-18073-cid-86.html

# **Question 7**

**Question Type:** MultipleChoice

During the auto-sync firmware upgrade process, what should be your initial input entered once the Fabric Interconnect boots up?

| Options:            |  |  |  |
|---------------------|--|--|--|
| A- console          |  |  |  |
| B- gui              |  |  |  |
| C- upgrade firmware |  |  |  |
| D- auto-sync        |  |  |  |
|                     |  |  |  |

#### Answer:

А

### **Question 8**

**Question Type:** MultipleChoice

Which SAN protocol uses Ethernet network without IP encapsulation?

#### **Options:**

B- FCP

C- iSCSI

D- FCoE

E- FC

| Answer: |  |  |  |
|---------|--|--|--|
| D       |  |  |  |

### **Question 9**

**Question Type:** MultipleChoice

Refer to the exhibit.

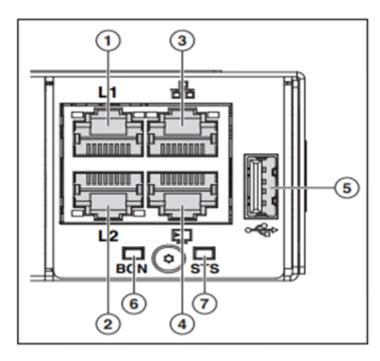

What does it mean when item 7 (System Status LED) has a blinking red status?

### **Options:**

- A- Major fault with the system board
- B- Power shut down by software
- C- Secure boot validation has failed
- D- Power on Self-Test (POST) failed

E- Major fault with memory DIMM

| Α | ns | W | er |  |
|---|----|---|----|--|
|---|----|---|----|--|

D

### **Explanation:**

https://www.cisco.com/c/en/us/td/docs/unified\_computing/ucs/hw/6300-installguide/6300\_Series\_HIG/6300\_Series\_HIG\_chapter\_01.html

### **Question 10**

**Question Type:** MultipleChoice

Refer to the exhibit.

|                                     | 😅 📲 Cisco Integrated Mar                                                               | agement Controller                          |                   | ♠ 🗹 0                                                                                                    |
|-------------------------------------|----------------------------------------------------------------------------------------|---------------------------------------------|-------------------|----------------------------------------------------------------------------------------------------|
| Ch/sale Con                         | ▲ / Chassis / Summary str                                                              | Cisco Integrated                            | Management Contro | Refresh   Host Power   Launch KVM   Ping<br>oller (Cisco IMC) Information                                                                                 |
| A B<br>Inventory<br>Sensors         | BiOS Version: C240M4.2.0.2a.0<br>Description:<br>Asset Tag: Unknown                    | -4844-8296-0FF9CO1B850                      |                   | C240-FCM1923V3DK<br>10.0.2.21<br>E5:65:49:74:CO:82<br>4.0(2c)<br>Tue Apr 30.06:29:00 2019<br>Tue Apr 30.06:29:00 2019 UTC +0000<br>UTC<br>Select Timezone |
| Power Management<br>Faults and Logs | Chassis Status                                                                         | Server Utilization                          |                   | Select Timezone                                                                                                    |
| Compute +                           | Power State:                                                                           | 100 <sup>(%)</sup>                          |                   |                                                                                                    |
| Networking •                        | Overall Server Status: Server Status: Good<br>Temperature: Server                      | 90<br>80<br>70                              |                   | <ul> <li>Overall Utilization(%)</li> <li>CPU Utilization(%)</li> <li>Memory Unknown(%)</li> </ul>                                                         |
| Storage +                           | Overall DIMM Status: S Good                                                            | 60                                          |                   | ⊠ IO-Utilization(%)                                                                                                    |
| Admin •                             | Power Supplies: Sood<br>Fans: Good<br>Locator LED: Off<br>Overall Storage Status: Good | 50<br>40<br>30<br>20<br>10<br>0<br>0<br>Ser | ver               |                                                                                                    |

Which item does D represent?

### **Options:**

- A- Pin icon (prevents Navigation pane from sliding)
- B- Favorite icon (make any specific work pane in the application as your favorite)
- C- To view the Navigation pane
- D-Index Icon (view listing in alphabetical order)

### Answer:

А

### **Explanation:**

https://www.cisco.com/c/en/us/td/docs/unified\_computing/ucs/c/sw/gui/config/guide/4\_1/ b\_Cisco\_UCS\_C-series\_GUI\_Configuration\_Guide\_41/b\_Cisco\_UCS\_C-series\_GUI\_Configuration\_Guide\_41\_chapter\_01.html

### **To Get Premium Files for 010-151 Visit**

https://www.p2pexams.com/products/010-151

For More Free Questions Visit

https://www.p2pexams.com/cisco/pdf/010-151

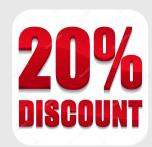